## 東京大学大学院 人文社会系研究科 検定料払込方法

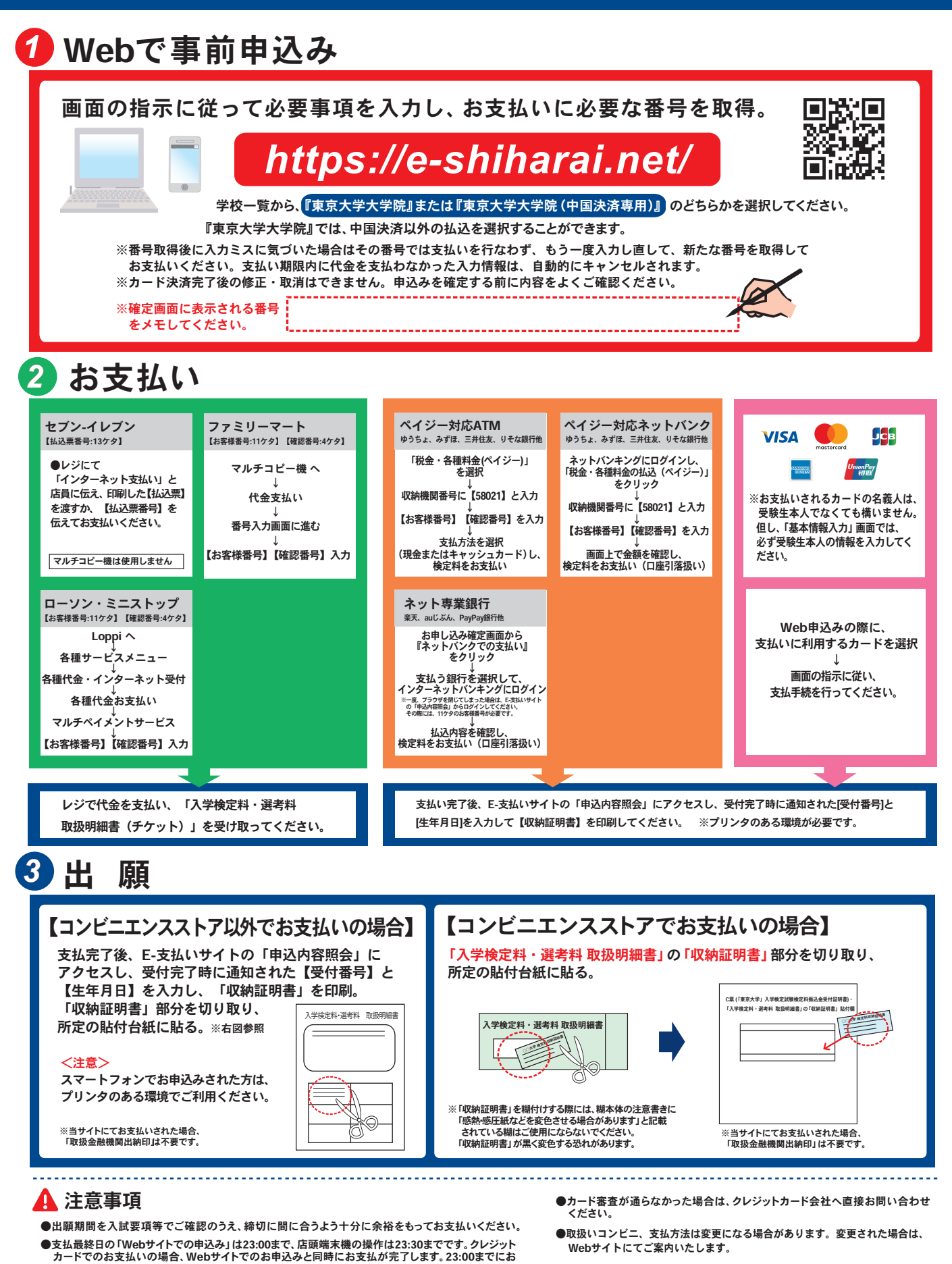

- 手続きください。 ●「検定料払込」についてのお問い合わせは、コンビニ店頭ではお答えできません。
- 詳しくはWebサイトをご確認ください。
- ●一度お支払いされた検定料は返金できません。
- ●検定料の他に事務手数料が別途かかります。詳しくはWebサイトをご確認ください。

■お支払い期間

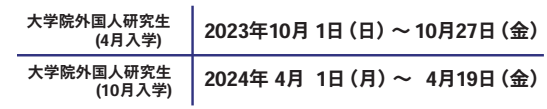

### 検定料振込依頼書

#### ※志願者へのお願い

- 1 太枠で囲まれている記入欄は、全て黒ボールペンで記入してください。
- 2 必ず窓口で払い込み、ATM、インターネット等は利用しないでください。
- 3 検定料振込金受付証明書(C票)は、出願書類とともに提出してください。
- 4 三井住友銀行本支店にて振込の場合の振込手数料は無料となりますが、 他行からの振込の場合の振込手数料はご負担願います。
- 5 ゆうちょ銀行・郵便局からの振込はできません。

# 日本国内での振込にお使いください (海外からの振込には使えません)

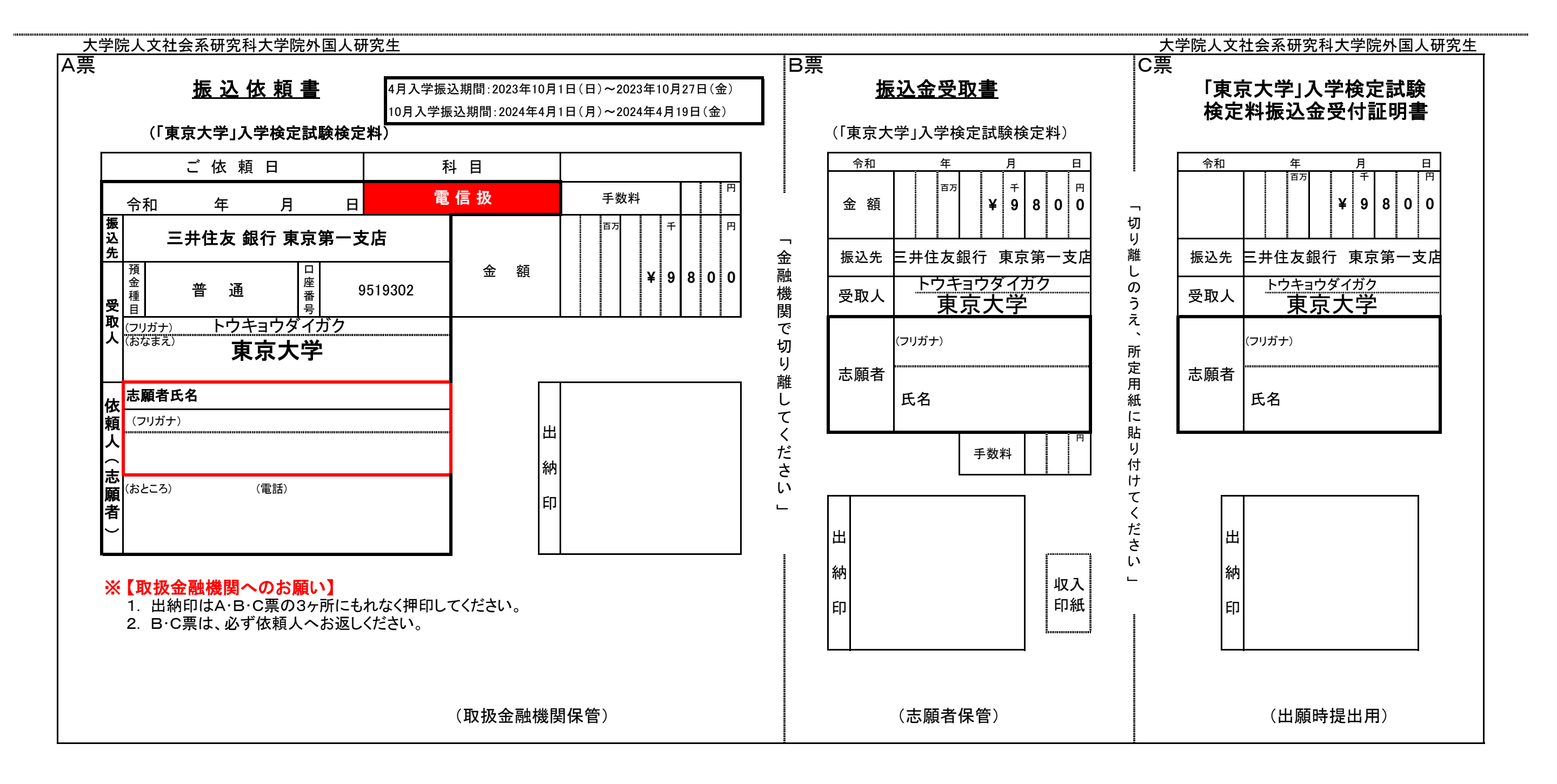

# 貼付用紙(本研究科所定用紙)

「収納証明書」又は検定料振込金受付証明書(C票)貼付欄

- ●コンビニエンスストアでの払込の場合、ここに「入学検定料・選考料取扱明細書」の「収納証明書」 部分を切り取り、貼り付けること。
- ●クレジットカードでの払込の場合、「収納証明書」を印刷し、該当部分を切り取り、貼り付けること。 **●銀行振込の場合、ここに検定料振込金受付証明書(C票)を貼り付けること。**

※詳細は、「東京大学大学院人文社会系研究科検定料払込方法」を参照のこと。